# AGV Documentation

Student A., Student B., Student C.

### Design brief

We plan to make an AGV that follows a line, stops at an intersection, and carries a tennis Ball Across a track. To do this we will need line followers, motors, and a physical space in the body to carry the cargo. We plan to make an AGV that works well with any line, and stops at all intersections. To do this we need to code all the motions the AGV needs and all the statements in the code for the AGV to follow. Our code also needs to include the emergency stop button that when pushed, just in case of an emergency, it will stop right away with no other code running. With all of these things that are included in our robot we will have an AGV that is able to follow a line, stop at an intersection, and is able to carry a tennis ball.

## Decision matrix

#### 1-5 point scale

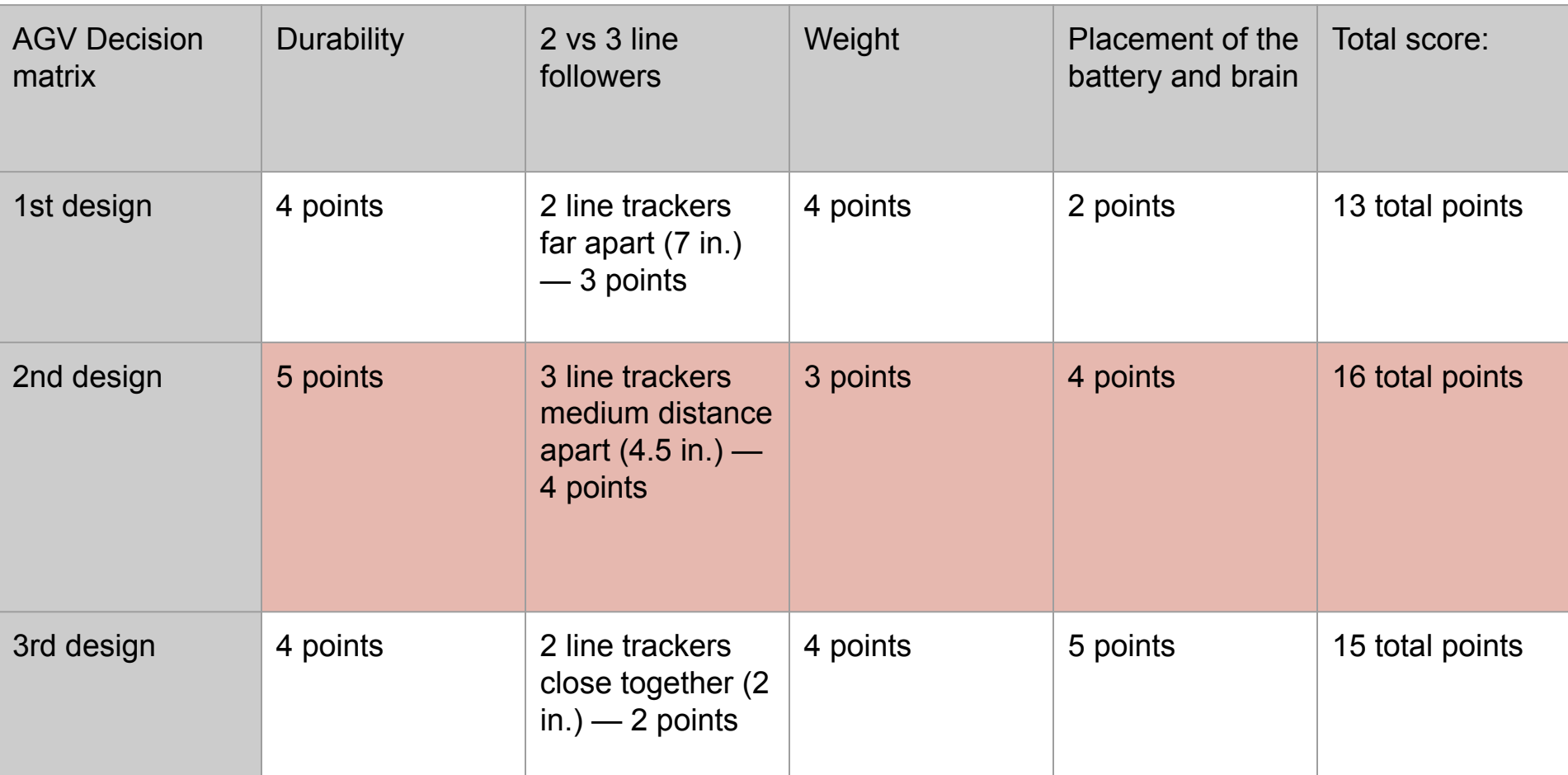

### Initial sketches

These are our initial sketches. We wanted an AGV that would be able to be light enough to turn quickly but also durable enough so it would not fall apart easily. We came up with these sketches to fit these ideas. We also thought an arm to knock away any objects in the way of the robot would be effective.

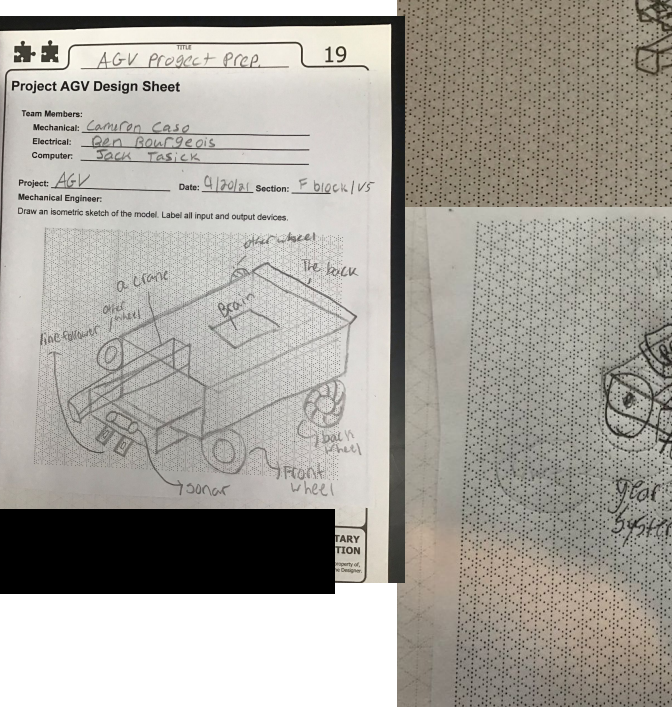

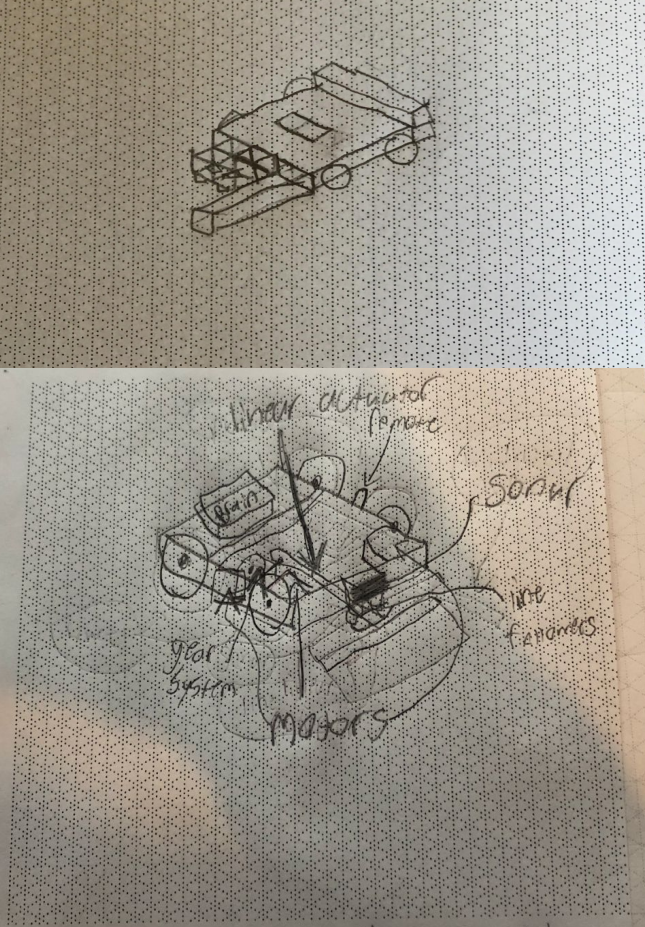

# Final sketches

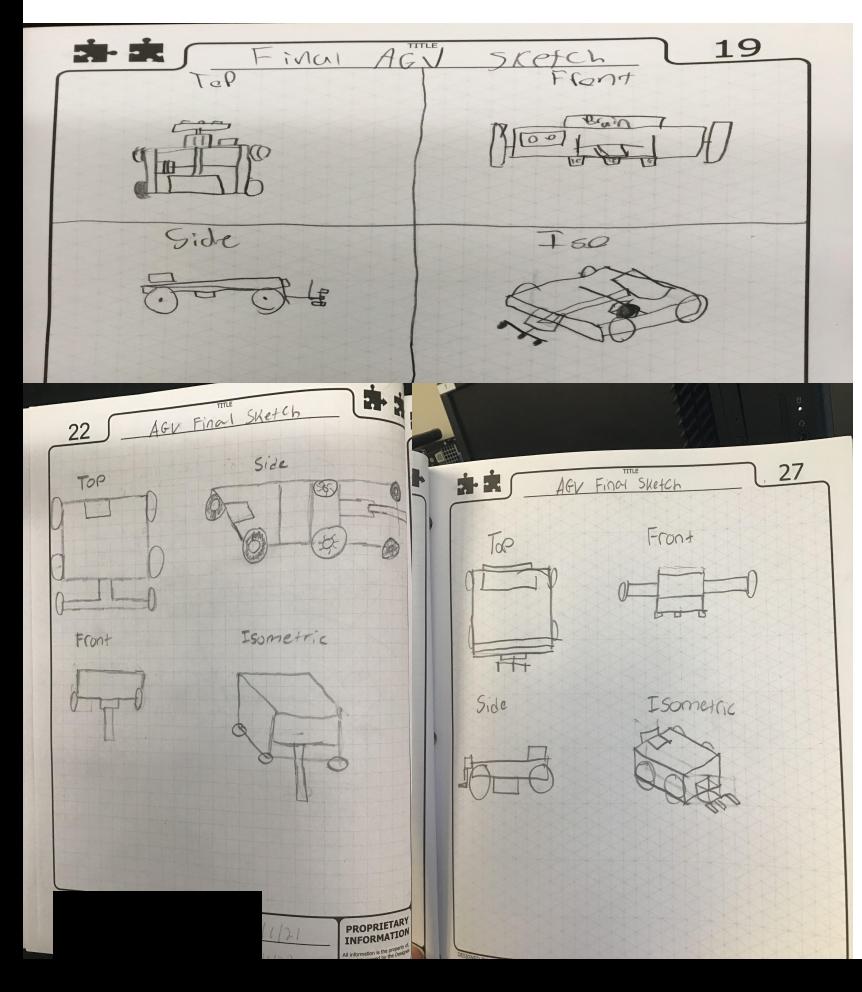

These are our final sketches. As you can see these sketches are very similar to our initial sketches but have slight changes. We released in our building process that the arm might not work how we wanted it to. We had to fix that or keep it in just in case we have enough time to do it. We decided to keep it in but we're never able to do it. Also in our sketches we have the placement of the battery and brain.

#### Flowchart

The are our flow charts for the AGV project. You can see that our flow charts include our code and how our robot functions with turns, velocity, and motors. We had to make many decisions in our flow charts to fit the problems that may occur in the project.

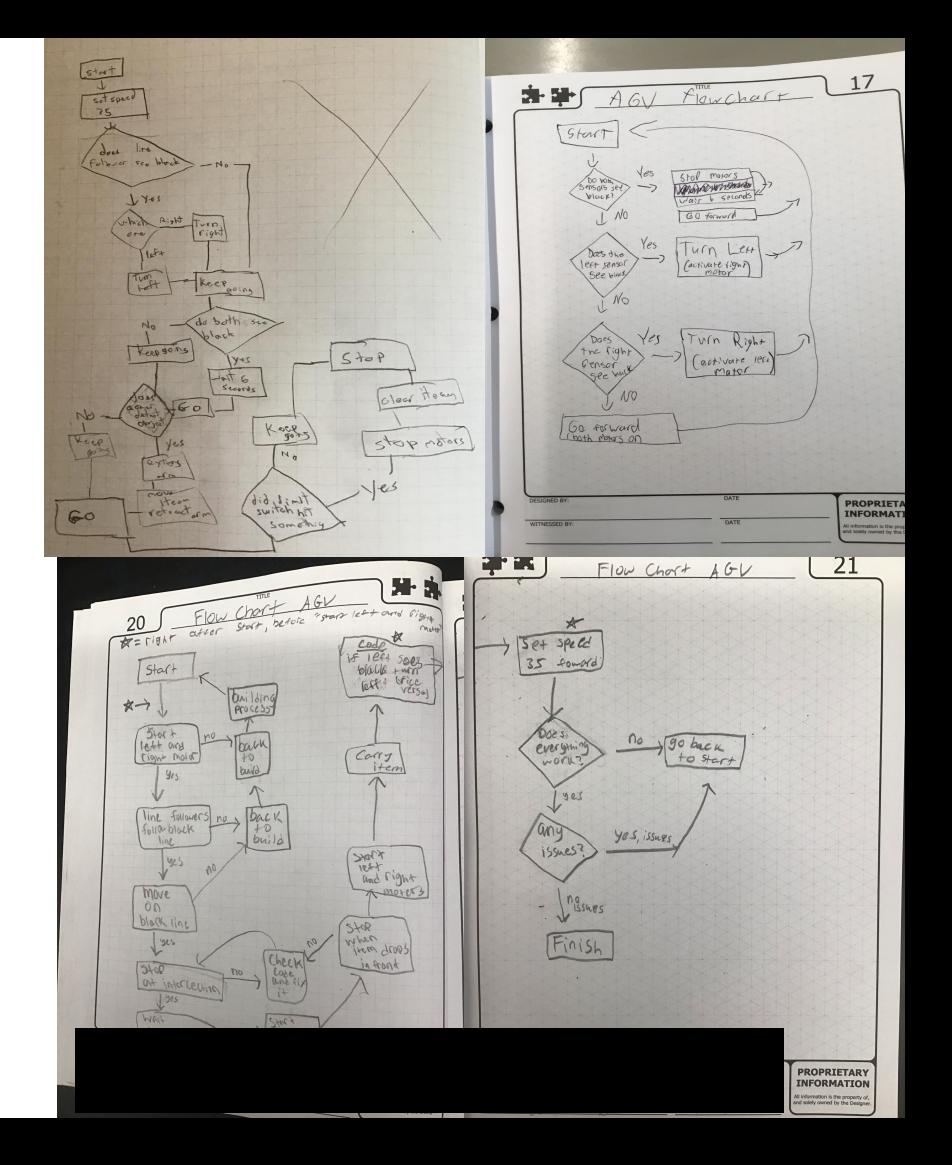

# Building Process

Our building process took about a week or two. We had many failures in our process and it was very tempting just to code the robot how it was. We figured that the arm would not work as we wanted, but decided to keep it in the robot. We fixed the wheels from falling off, we moved the battery and brain position, put 3 line followers on the robot, but only used 2, put an emergency stop button along with the start button, and many gears were put into place along with motors for driving the arm.

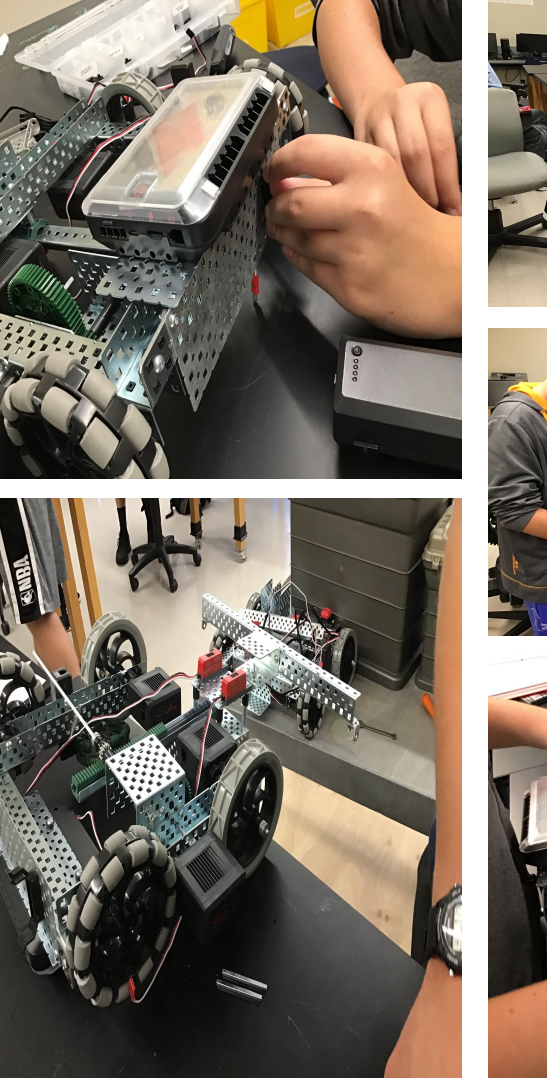

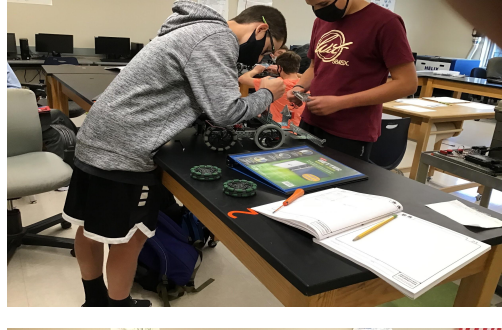

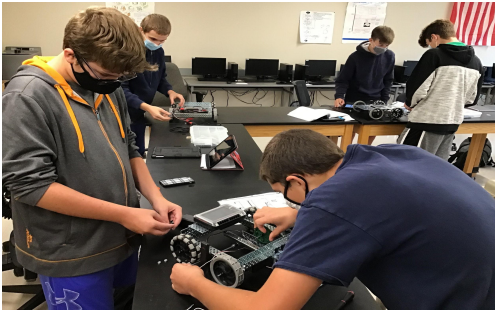

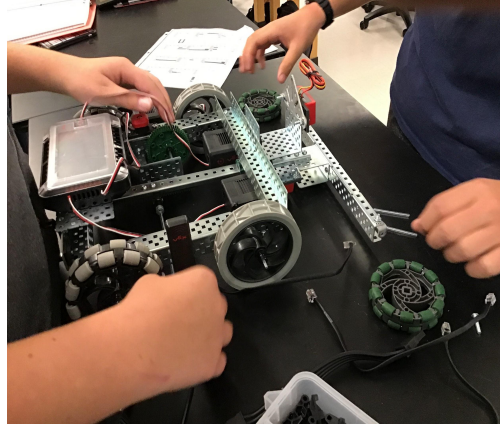

# Pictures of coding

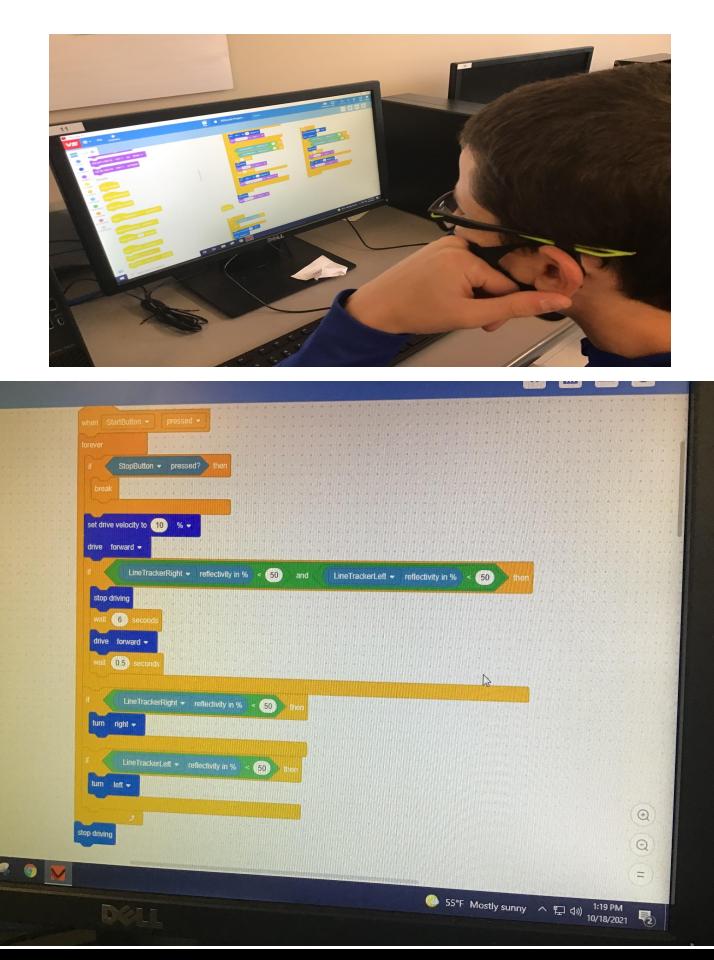

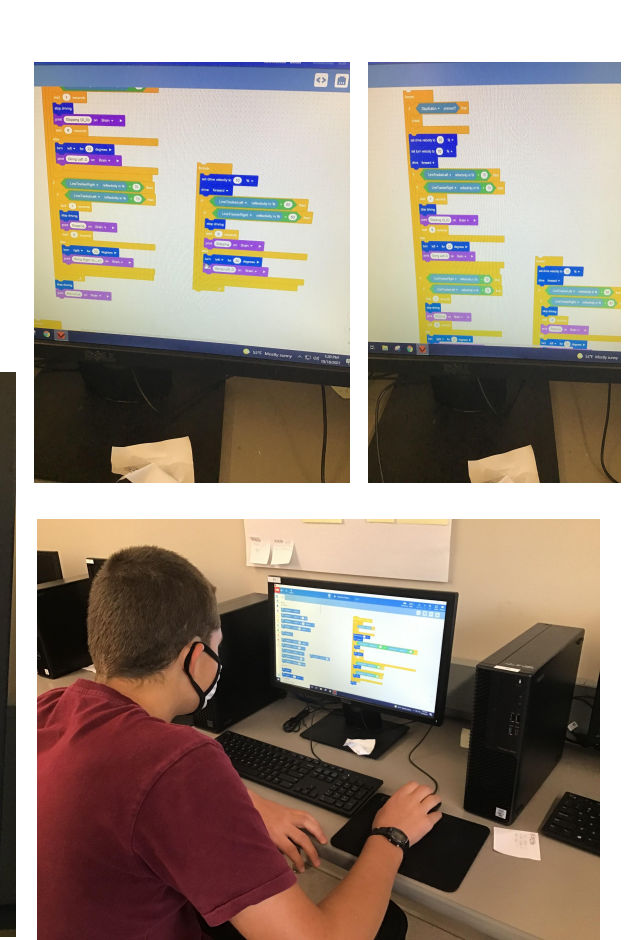

Here are some pictures of our coding. We did a total of 4 if statements and put our emergency stop button code in. It took some troubleshooting and schemes to figure out which code was the best one, and which code worked. We eventually found the code that worked the best and downloaded to our robot to get ready for our testing.

# Pictures of testing

Here are some pictures of our testing. It took about a week of testing before we were confident enough to let the robot go on its own and it di work. We completed the track and then put our focus on the intersection. The intersection was the toughest part of the project because the robot needed to be perfectly across the line for it to be able to stop. We fixed this problem by adding a wait "0.5". It worked and our intersection was a success.

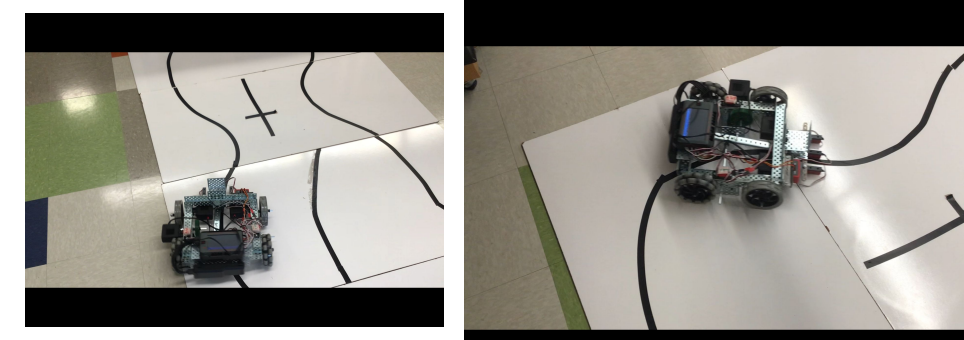

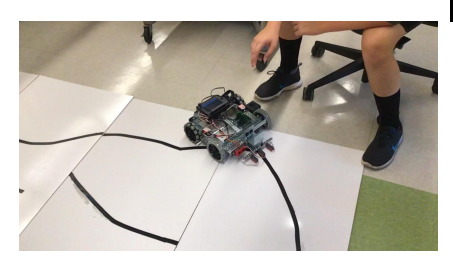

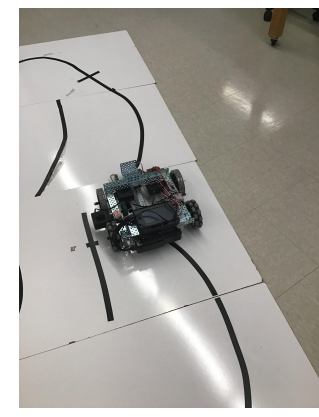

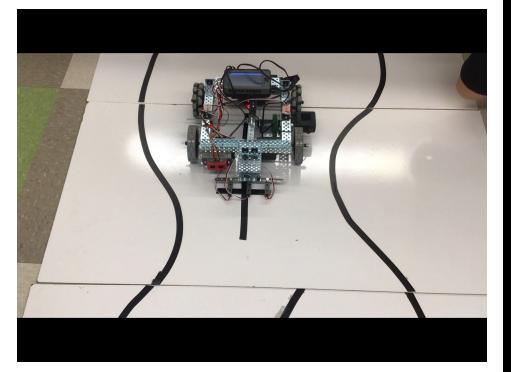

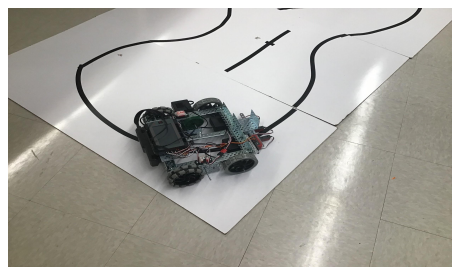

# AVG cost analysis

AGV NEW PriceListSpreadsheet.xlsx

 $\leftrightarrow$ ⊟  $\cdots$ 

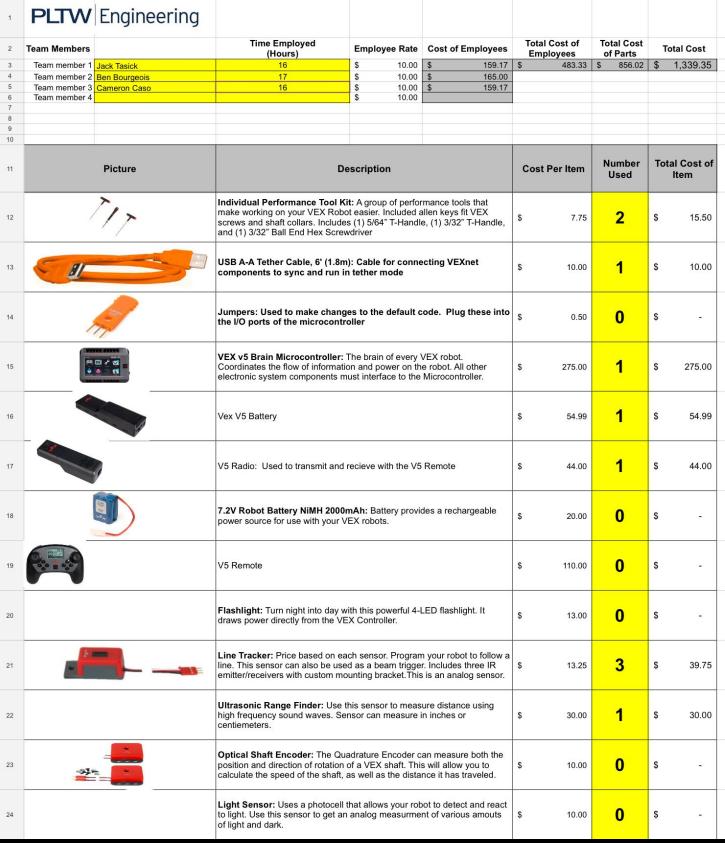

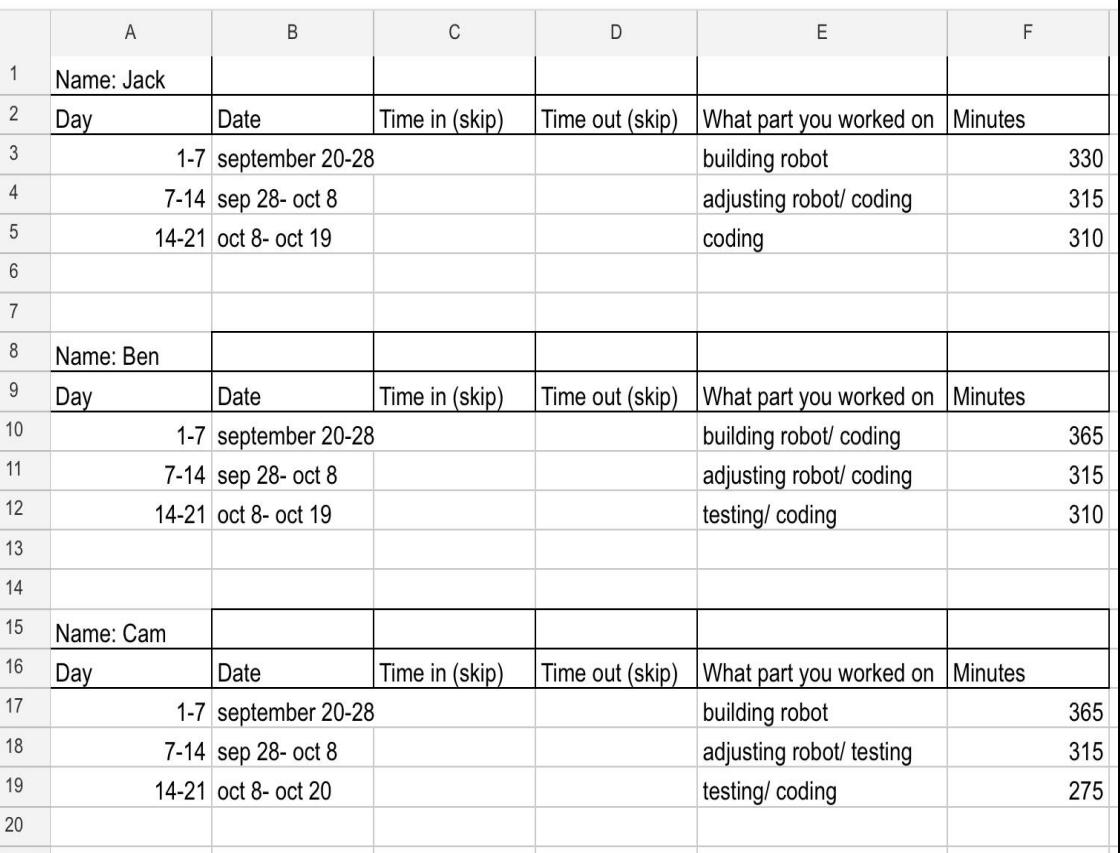

#### Video of testing / completing the task [YOUTUBE PLAYLIST](https://youtube.com/playlist?list=PL7yH-Gvli7KV7U5bcZm942xqOZzecbWGU)

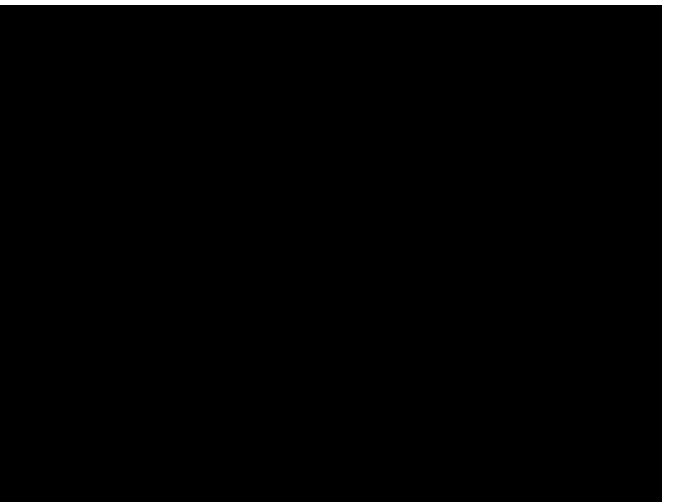

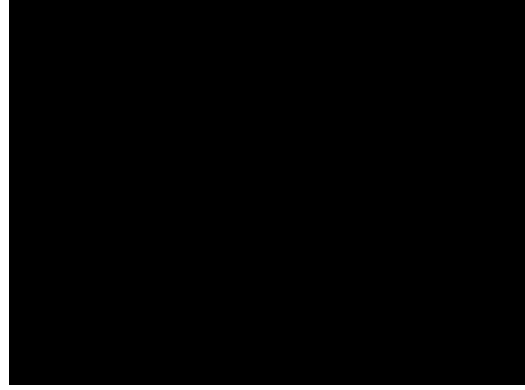

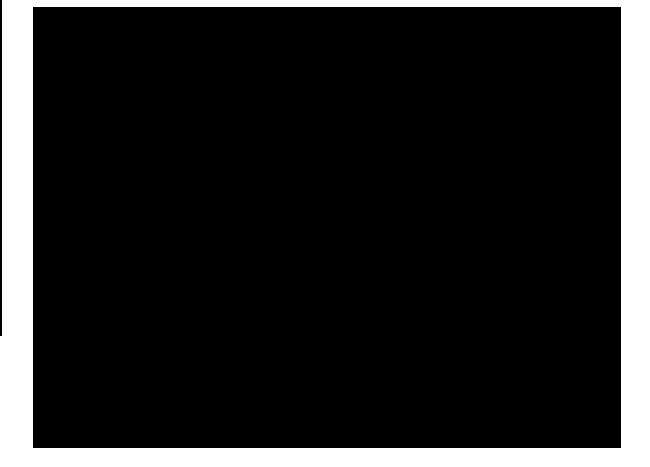

Video of AGV at intersection and stopping for 6 seconds

The video is the AGV completing the full course and then stopping by pressing the emergency stop button.

Video of AGV carrying an object across the track.

#### References

- Vex AGV Research Sources:
- 1. <https://kb.vex.com/hc/en-us/articles/360039287611-Using-the-V5-3-Wire-Line-Tracker>
- 2. http://cmra.rec.ri.cmu.edu/products/cortex\_video\_trainer/lesson/media\_files/forward\_until \_dark.pdf
- 3. <https://renegaderobotics.org/vex-sensors-line-tracker/>
- 4. <https://www.youtube.com/watch?v=vyDCeGtBvog>
- 5. <https://www.vexrobotics.com/vexcode-text>